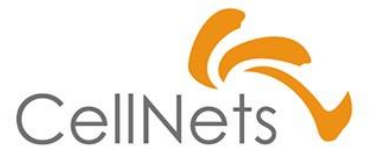

#### **【CN流】**

#### **ExcelVBA基礎 第3単元(3of5)**

2022年11月 株式会社セルネッツ

#### **【第1~5単元】構成**

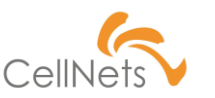

#### **【第1単元】 オリエンテーション**

・【CN流】All-In-One VBA製品デモ

**【第2単元】**3つのプログラム制御構造「1.処理」

**【第3単元】**3つのプログラム制御構造「2.繰り返し」

**【第4単元】**3つのプログラム制御構造「3.条件分岐」

**【第5単元】**まとめ

#### **プログラム制御構造は3つ**

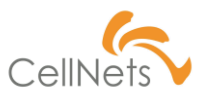

「1.処理」「2.繰り返し」「3.条件分岐」

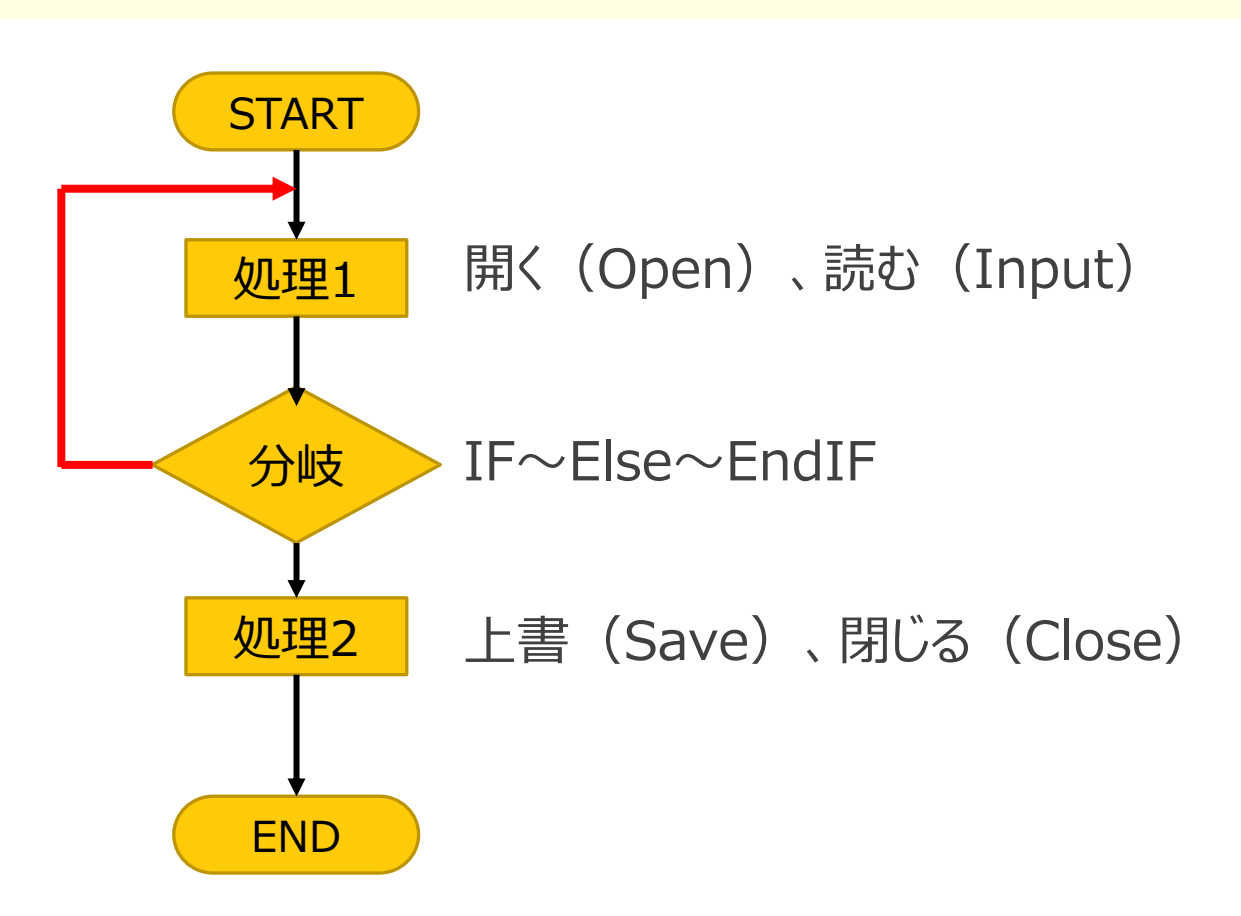

#### **【学習ポイント】制御構造「2.繰り返し」**

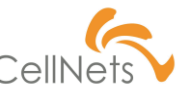

- ・繰り返しLoop処理
- ・For Next
- ・For Each

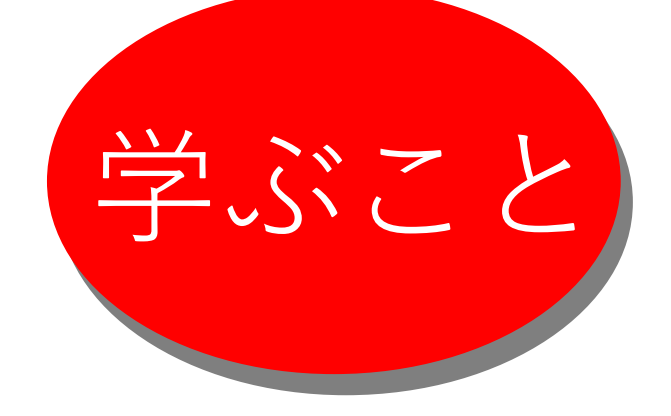

・Do whileはLoop回数が不明な時だけ

フォルダ内のファイル処理とか

画像やスタイルの個数とか

ー<br>具体的な 2つのソースコード事例を見ながら、

VBAプログラム処理のチップスや留意点もあわせて紹介

### **Loop記述例-1/8**

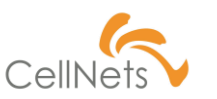

\*\*\*\*\*\*\*\*\*\*\*\*\*\*\*\*\*\*\*\*\*\*\*\* ト状態の初期値 \*\*\*\*\*\*\*\*\*\*\*\*\*\*\*\*\*\*\*\*\*\*\* Dim S St枚数 As Integer Dim S<sup>I</sup>dx As Integer S St枚数 = Worksheets.Count ← シート総数を算出後、**意志と責任**をもって、Loopさせる! ■ For S\_Idx = S\_St枚数 To 1 Step -1 S St $\hat{\mathbb{E}}$  = Worksheets (S Idx).Name If Mid(S\_St名, 1, 1) = "1" Then Worksheets (S\_Idx). Activate  $ActiveWindow$ . Zoom = 50 ActiveWindow.ScrollRow = 1: ActiveWindow.ScrollColumn = 1: Worksheets(S Idx).Range("A1").Select ,,,,, ElseIf Mid(S St名, 1, 1) = "2" Then ,,,,,  $W$ orkshee $\bar{t}$ s (S $\bar{t}$ dx). Activate . . . .  $ActiveWindow$ . Zoom = 20 ActiveWindow.ScrollRow = 1: ActiveWindow.ScrollColumn = 1: Worksheets(S\_Idx).Range("A1").Select ElseIf Mid(S\_St名, 1, 1) = "3" Then<br>Worksheets(S\_Idx).Activate ,,,,,  $ActiveWindow$ . Zoom = 60 ,,,,, ActiveWindow.ScrollRow = 1: ActiveWindow.ScrollColumn = 1: Worksheets(S Idx).Range("A1").Select End If ブック内のシート名からウインド拡縮率を既定値に! 仕様Next S\_Idx 10番台、20番台、30番台 → 決して固定シート名で制御しないで!

# **Loop記述例-2/8**

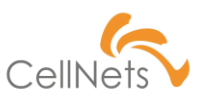

```
P_Before日付 = cmbFr年 & "/" & cmbFr月 & "/" & cmbFr日
If S_日付区分 ◇ "日" Then
   Call M_日付変換_月末の取得(P_Before日付, P_戻り値)
   S_To日 = Mid(P_戻り値, 9, 2)
   For i = 1 To S_To\boxminus← 末日を算出後、意志と責任をもって、Loopさせる !
       cmbFr日.AddItem Format(i, "00")
   Next i
                                      桁数統一
   cmbFr\boxminus = "01"
             特定の年月に対するコンボボックスを生成
End If
         仕様うるう年を考慮 → 桁数を統一してね!
```
#### **Loop記述例-3/8**

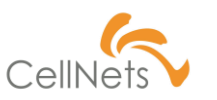

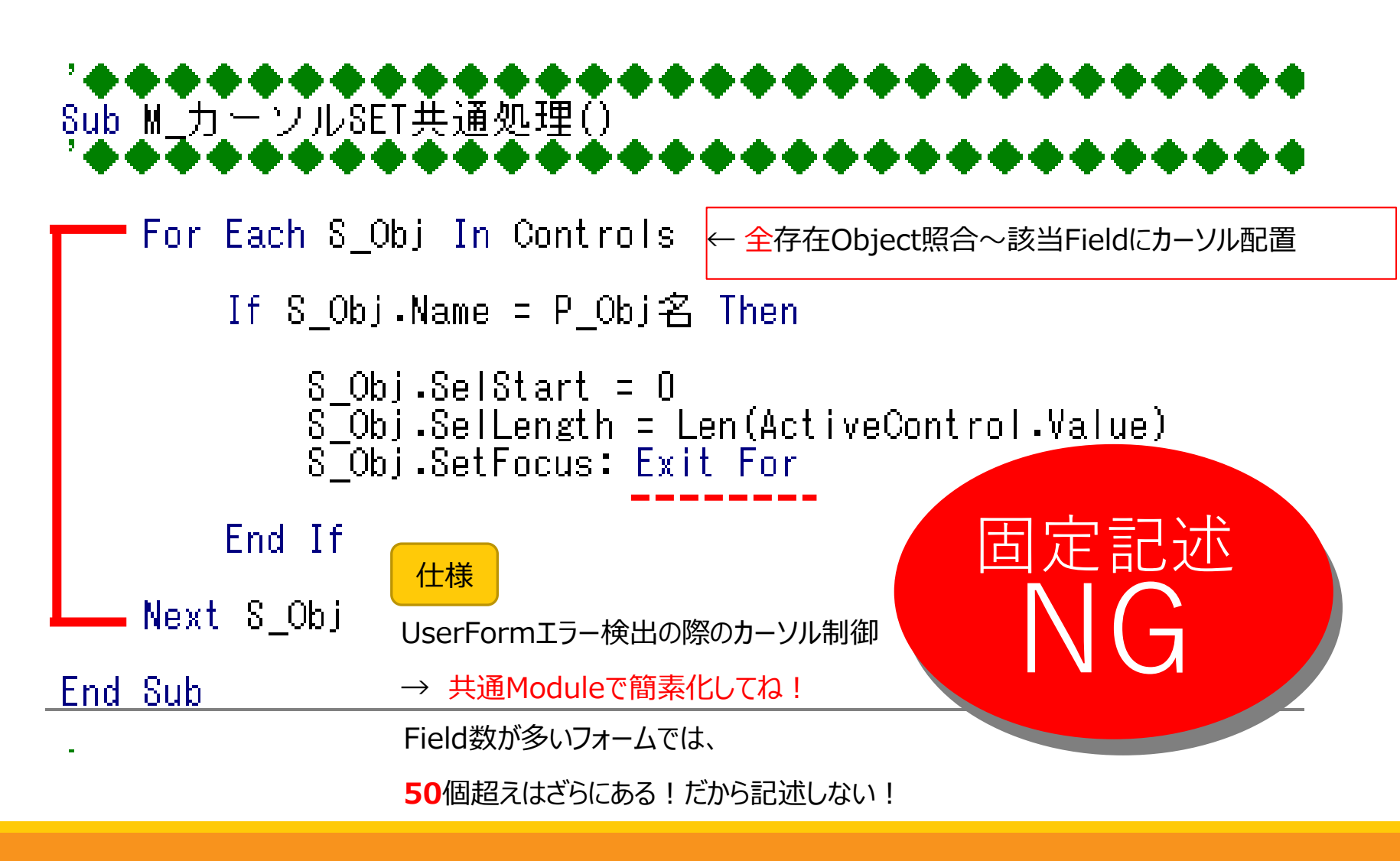

#### **Loop記述例-4/8**

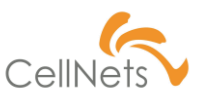

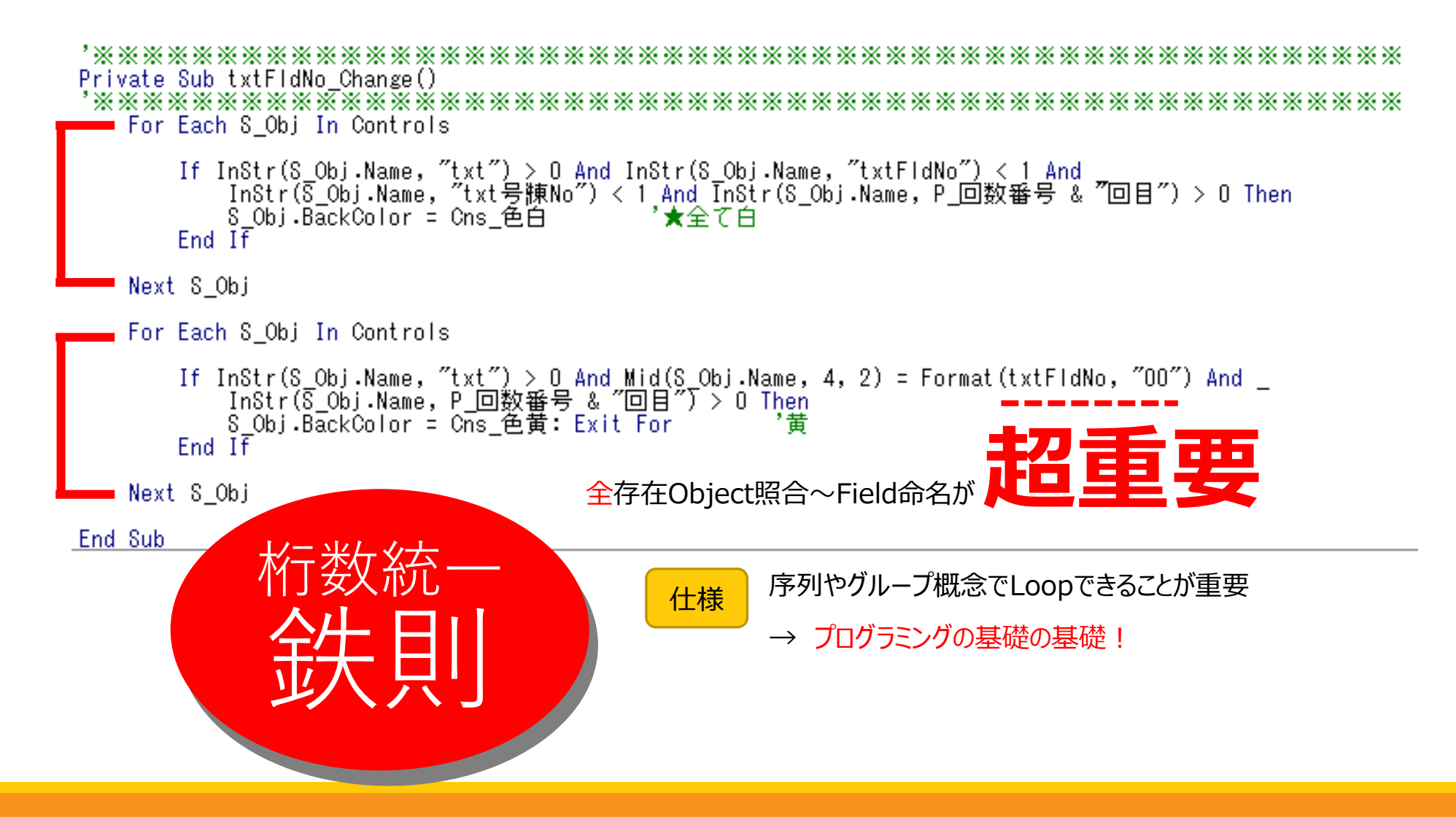

#### **Loop記述例-5/8**

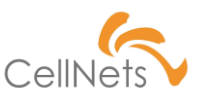

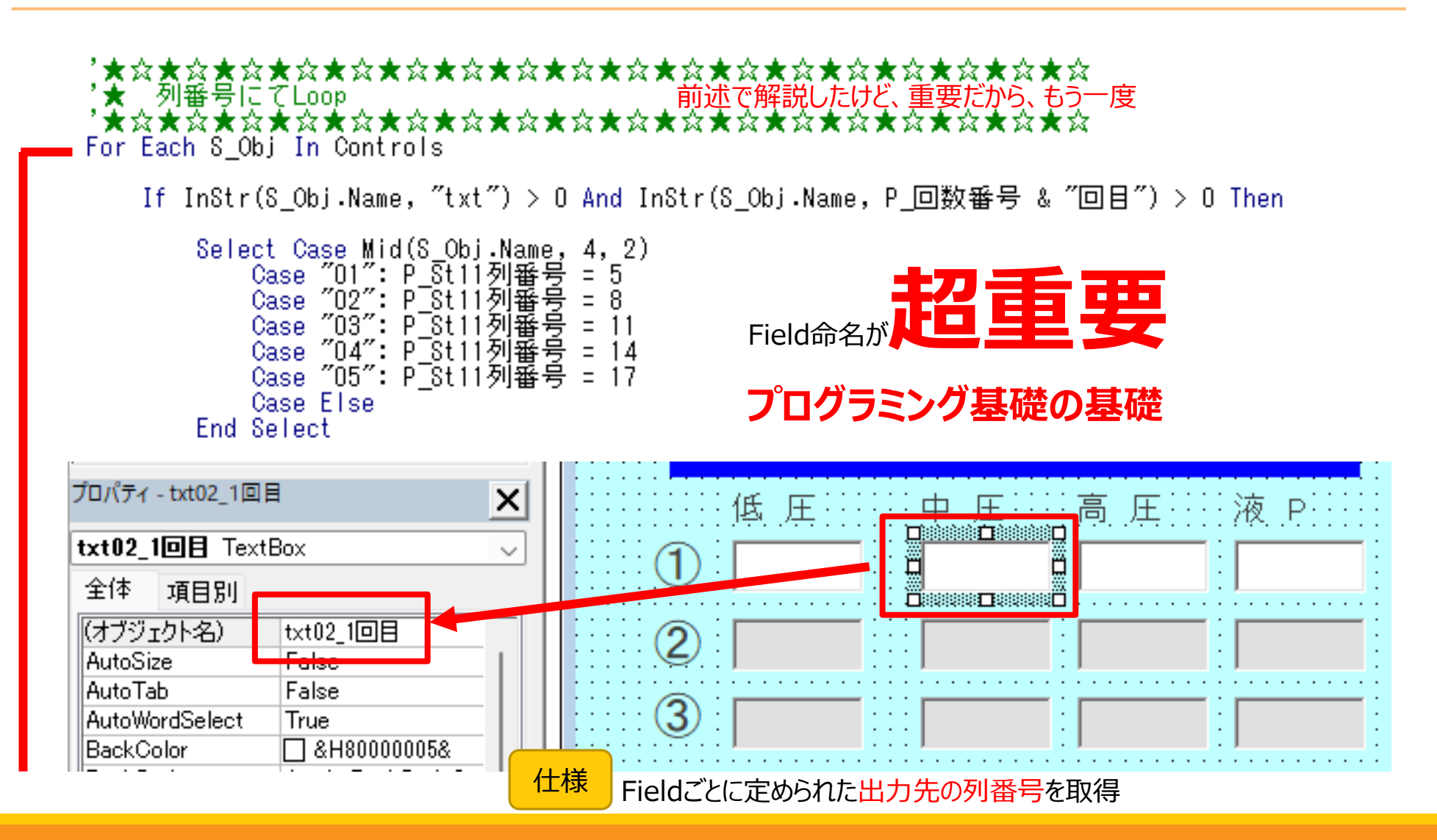

### **Loop記述例-6/8**

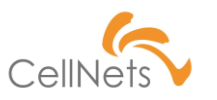

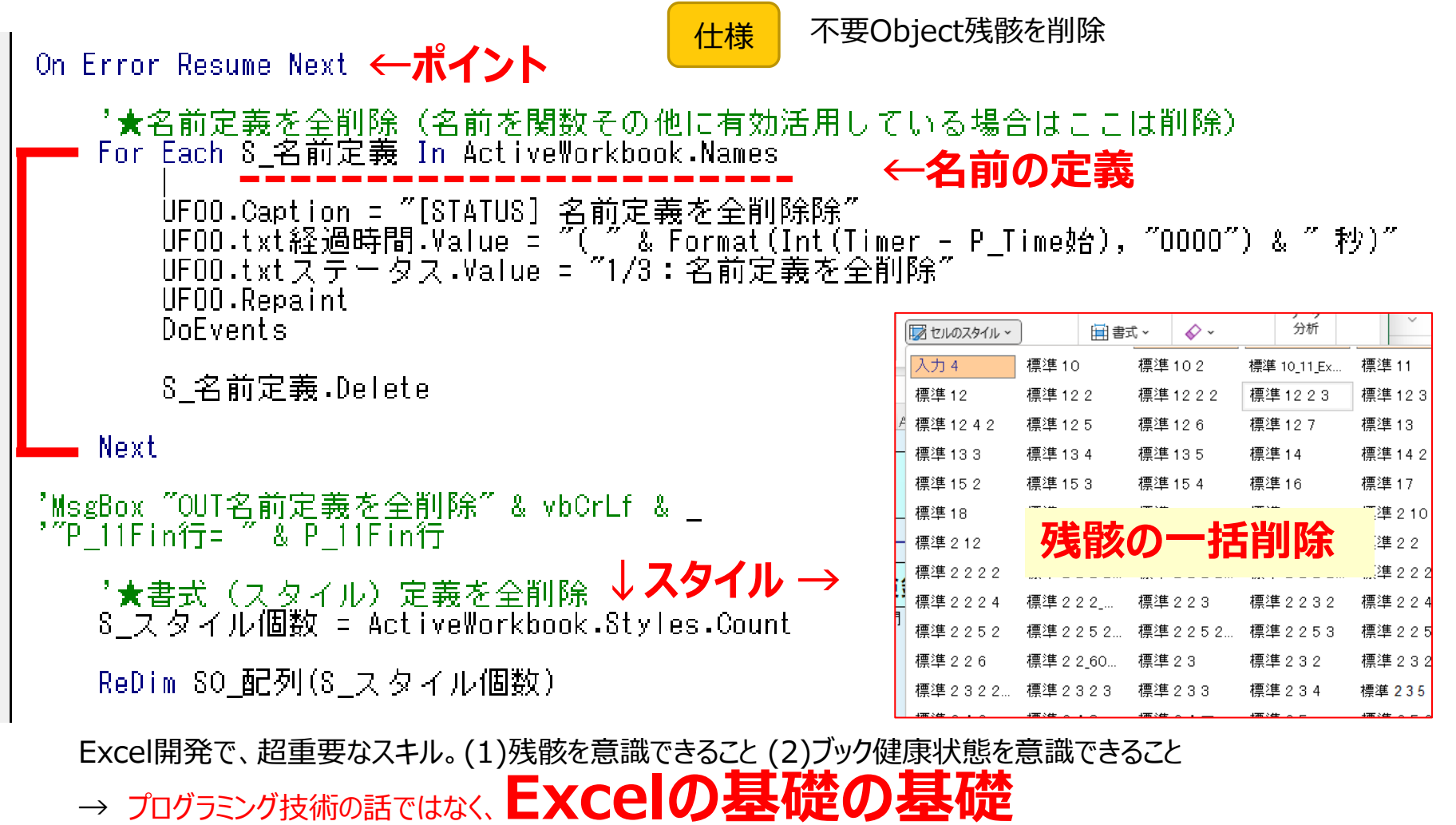

### **Loop記述例-7/8**

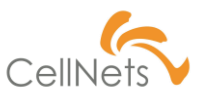

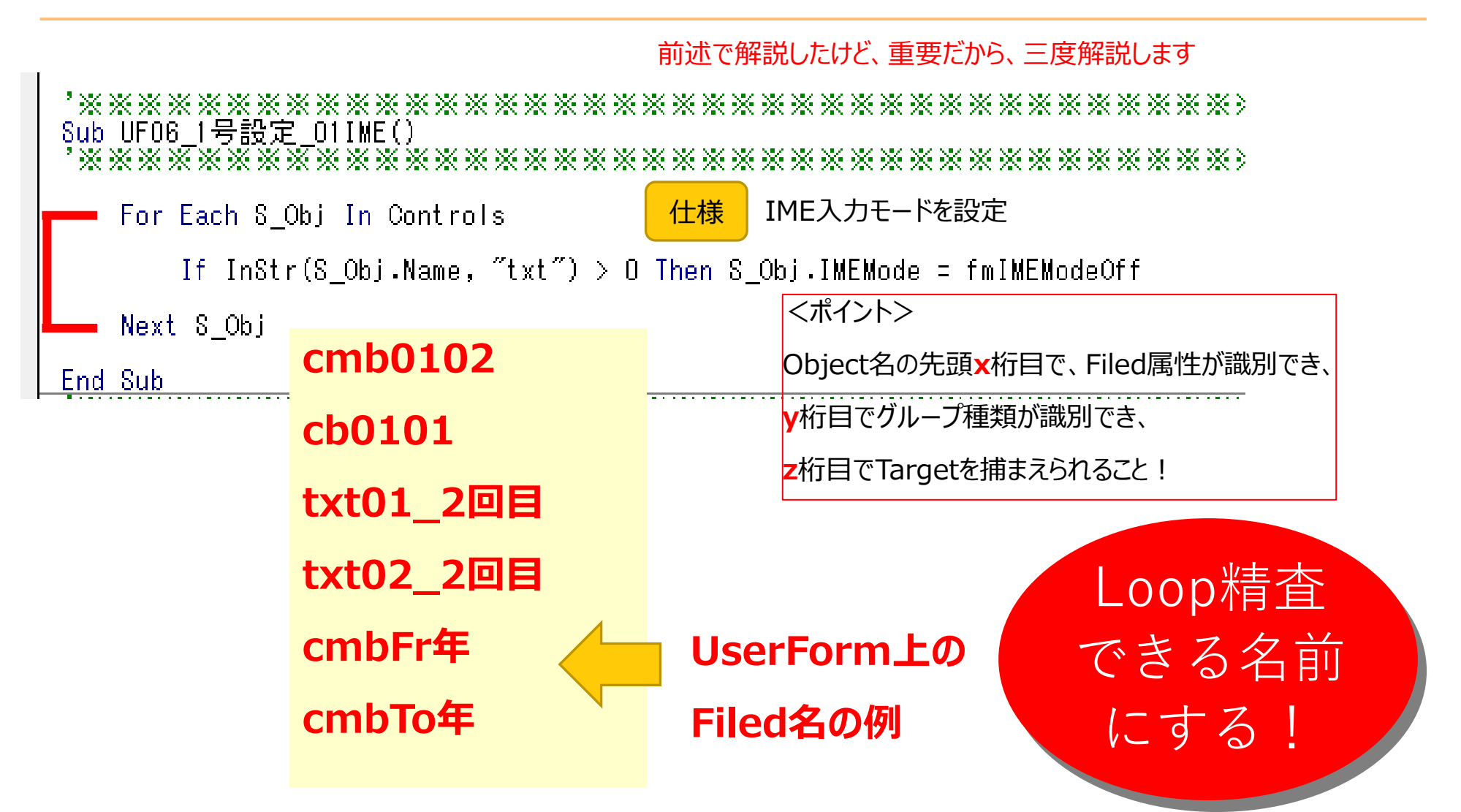

# **Loop記述例-8/8**

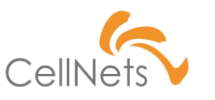

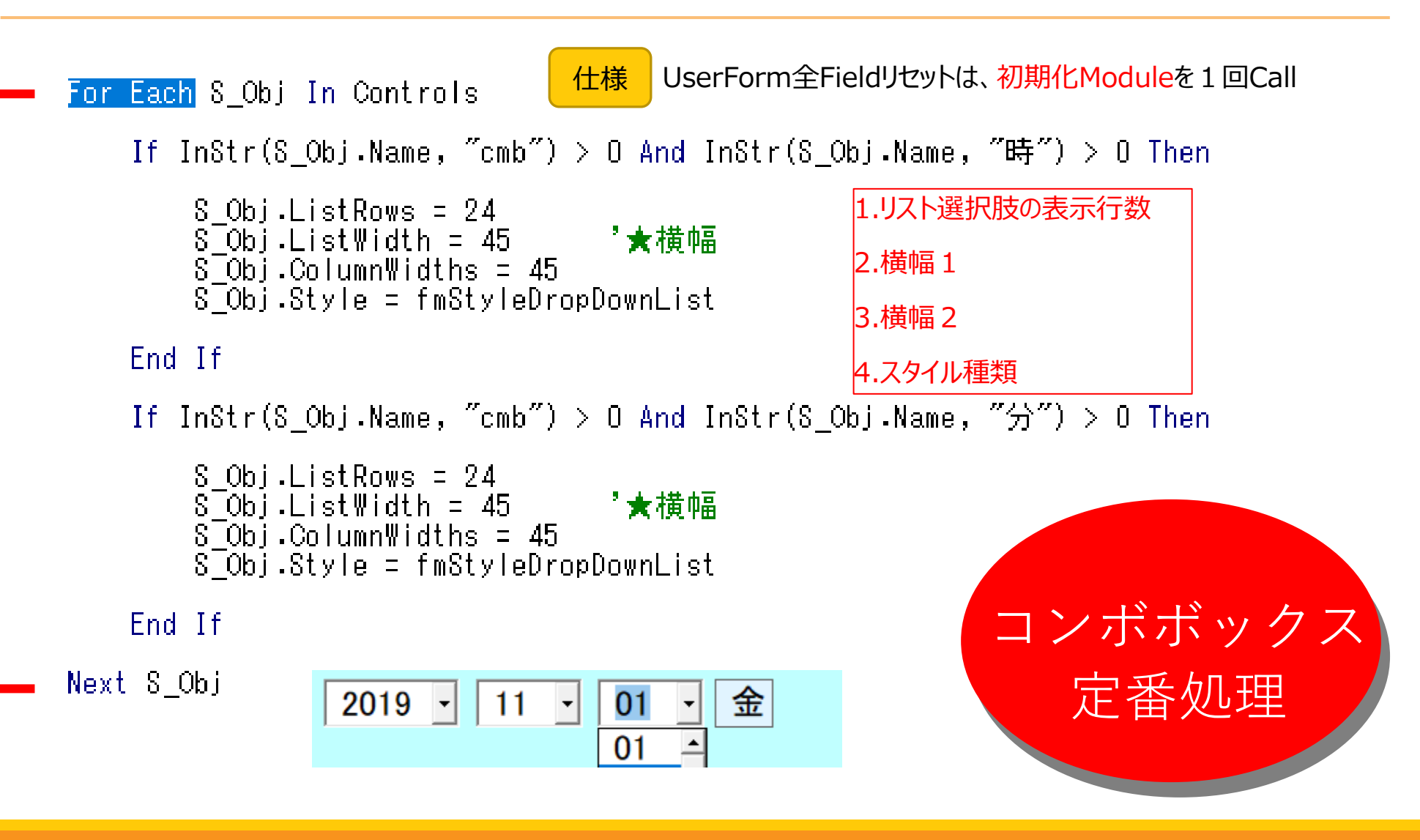

#### ・Do whileはLoop回数が不明な時だけ フォルダ内のファイル処理とか 画像やスタイルの個数とか Excelに |判断させない!| **データ状態依存の 不具合が多いため**

Loop処理の基本: **意志と責任**をもって、Loopさ

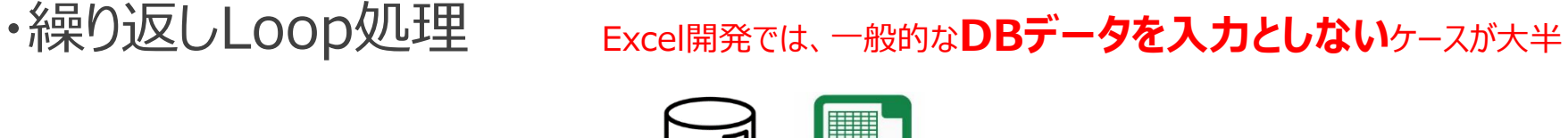

- ・For Next
- ・For Each

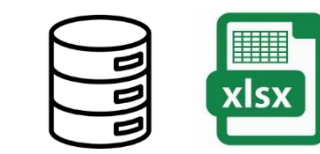

<だから、重要となること>

<ポイント>

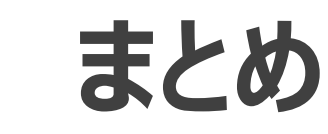

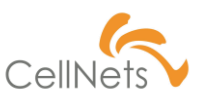

#### **【第4単元】制御構造「3.条件分岐[」](https://www.cellnets.co.jp/)**

- ·条件分岐 (IF文)
- ・条件分岐(Case文)

·データ転記 (Fr:自シート To:自シート) ·データ転記 (Fr:自シート To:他シート) ・データ転記 (Fr:他シート To:他シート) Mas

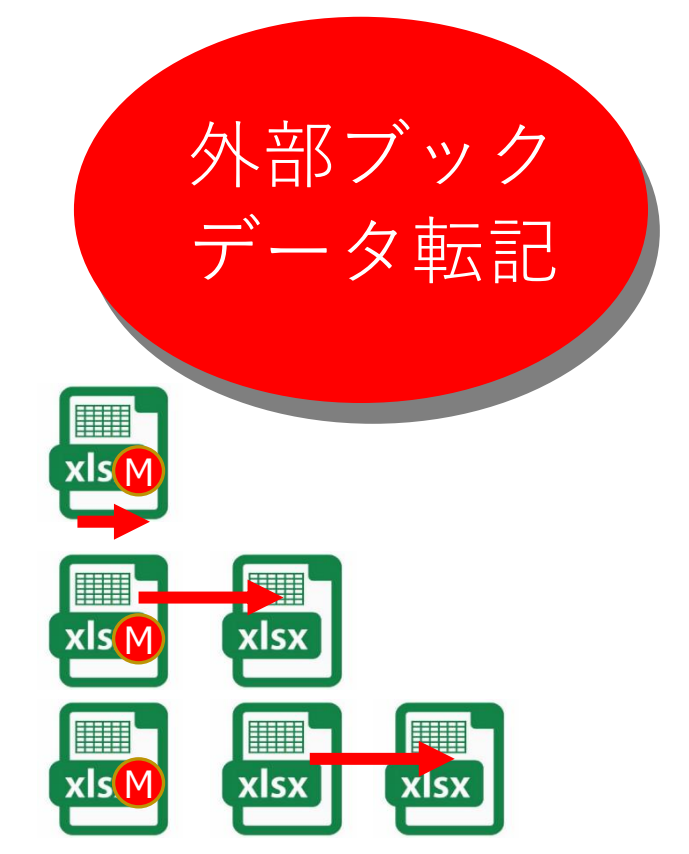

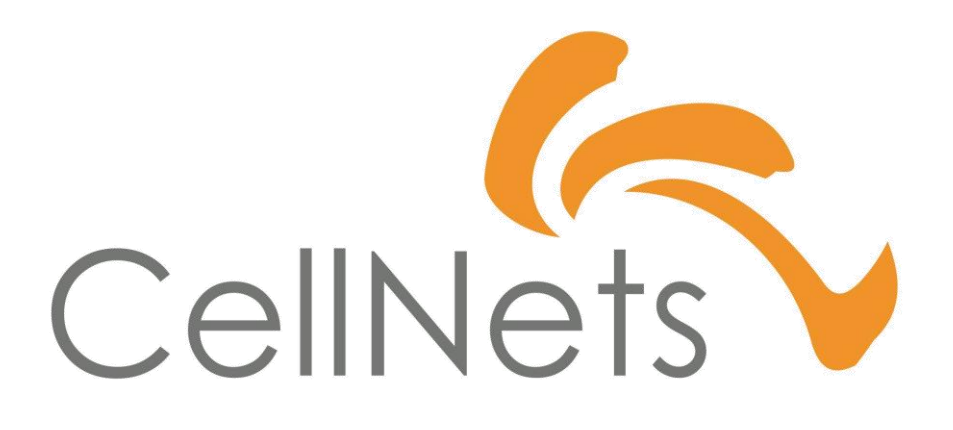

HTTPS://WWW.CELLNETS.CO.JP 15